# **La gestione** autómatizzata del servizio di document delivery

Presso il Centro di riferimento oncologico di Aviano si sperimenta un softuare "ad hoc"

di I. Truccolo, G. Valenza, R. Ricci, L. Ciolfi, A. Colombatti

'l servizio di richiesta e fornitura documenti è stato, ed è tuttora, di importanza sostanziale per la Biblioteca del Centro di riferimento oncologico di Aviano: da esso dipende l'esistenza stessa della biblioteca.

Questo per due motivi: il primo storico — la "giovane età" della biblioteca e del relativo patrimonio librario  $-$ , il secondo geografico e cioè la collocazione decentrata rispetto a università e centri importanti.

Qualche cifra per dare un'idea del contesto al momento affuale: si tratta di una biblioteca di tipo oncologico di un istituto scientifico di ricerca e cura situato nel nord-est dell'Italia, aperto nel 1984, ma riconosciuto giuridicamente come IRCCS nel 1990, da qualche anno sede staccata di scuola di specializzazione — la cui segreteria fa parte integrante della biblioteca - di dimensioni medio-piccole: 3.000 volumi, 450 abbonamenti attivi, banche dati on line e su cd-rom di tipo biomedico, farmacologico e giuridico. corsi di formazione per interni ed esterni, aperta ai pazienti oltre che al personale sanitario e amministrativo, gestione amministativa in proprio, sito Internet, diversi progetti in cantiere in varie fasi, staff di quattro unità — due professionisti e due non professionisti.

Il servizio di richiesta e fornitura documenti è stato gestito fino a pochissimo tempo fa in modo completamente manuale. Ma il notevole volume dell'attività di interscambio — 2.300 articoli spediti nel 1996; 2.000 acquisiti tramite l'interscambio o l'acquisto presso centri di fornitura e biblioteche italiane ed estere -, notevole soprattutto se rapportato alle dimensioni della biblioteca, rendeva disfunzionale tale tipo di gestione.

La procedura manuale inoltre, non permetteva di aggiungere alcun valore al lavoro di reperimento del documento che si esauriva nella soddisfazione della richiesta del singolo utente. Da qualche anno si era quindi alla ricerca di un programma in grado di velocizzare tale servizio ma il mercato non offriva praticamente nulla in grado di soddisfare le nostre esigenze.

Tutte le attenzioni in campo di document delivery-interlibrary loan sono infatti concentrate o sul miglioramento della tecnologia di tra-

smissione dei documenti o sulla realizzazione e la gestione dei cataloghi collettivi<sup>1</sup> o, ancora, da parte dei fornitori, nell'offerta di basi dati full text e /o sull'accesso alle riviste elettroniche full text. Ma queste soluzioni non sono in grado di risolvere tutti i problemi di disponibilità dei documenti, non sono alla porfata di tutti i centri, sopraftutto dei piccoli centri spesso sprovvisti di efficienti servizi di supporto. Anche la facilità poi di consultare i cataloghi in rete non significa affatto — come ben sanno gli utenti più esperti nella "navigazione" — possibilità di poter disporre dei documenti dislocati altrove: tutto si può avere solo se ci sono adeguati accordi a monte. Per tutte queste ragioni si giustificava l'idea di automatizzare il servizio di recupero e fornitura documenti della nostra biblioteca, funzionale nella sua impostazione ma non efficiente nelle sue procedure. Si è optato quindi per la creazione di un programma *ad hoc* allo scopo di velocizzare le procedure e aggiungere del valore al servizio nel suo complesso.

Dopo una fase di analisi dettagliata delle modalità di svolgimento del servizio - che ha permesso di delinearne le specifiche - effettuata da un gruppo di lavoro composto da due bibliotecari e due informatici, il servizio informatico dell'Istituto ha scritto il software DD@, software ancora in fase di test ma comunque funzionante e, previo ulteriore lavoro informatico di adattamento, sicuramente applicabile anche in altre realtà.

## La progettazione

In fase di progettazione del programma ci si è posti i seguenti obiettivi:

1) Rendere possibile ad ogni utente dalla sua stazione di lavoro la richiesta on line dell'articolo attra-

verso la rete d'Istituto utilizzando una maschera di inserimento dati molto guidata per rendere facile l'operazione e difficili le richieste ambigue.

2) Agevolare la localizzazione dell'articolo da parte dell'operatore della biblioteca permettendogli di effettuare la ricerca a video su un mega dafabase costituito da vari cataloghi collettivi e singoli dei periodici. previamente inseriti anche con le rispettive regole di interscambio, tariffe ecc...

3) Permettere, sempre all'operatore, di inoltrarc le richieste alle biblioteche o ai centri individuati, via fax (su carta o su file) o per posta elettronica, raggruppando le richieste per centro ed oftimizzando gli orari di spedizione nel caso di utilizzo deI fax.

4) Creare. come ricaduta seconda-

ria, una banca dati locale degli articoli chiesti all'esterno ottenuti e consegnati ai vari richiedenti cosiddetto "archivio storico" - in modo da evitare la "volatllizzazione" del lavoro e possibili doppie richieste dello stesso documento. IJna banca dati naturalmente consultabile e usufruibile da tutti attraverso la rete d'lstituto.

5) Monitorare il numero delle richieste per utente. numero che. nel nostro caso, è stato regolamentato a priori: ogni utente può richiedere attraverso la biblioteca non più di 20 articoli al mese.

6) Contabilizzare i costi degli articoli ottenuti a pagamento. Nella nostra realfà, infatti, questi ultimi sono a carico dei singoli centri di costo dell'Istituto solo se vi è I'autorizzazione della richiesfa a pagamento da parte del responsabile del centro di costo. Il programma deve permettere la gestione automatizzata dell'autorizzazione.

7) Gestire i report periodici dei costi sostenuti, divisi per centro di costo, che la biblioteca deve inoltrare al servizio provveditorato del-I'Istituto.

## Realizzazione

Il programma è stato sviluppato in Access 2.0 per Windows 3.1 ma ouò funzionare correttamente an che con Windows95. È composto da diversi moduli ed ognuno di essi è accessibile mediante username e password. Il modulo principale, quello che permette di elaborare lerichieste, è accessibile solo al petsonale della biblioteca e risiede fi sicamente sul server in una u-

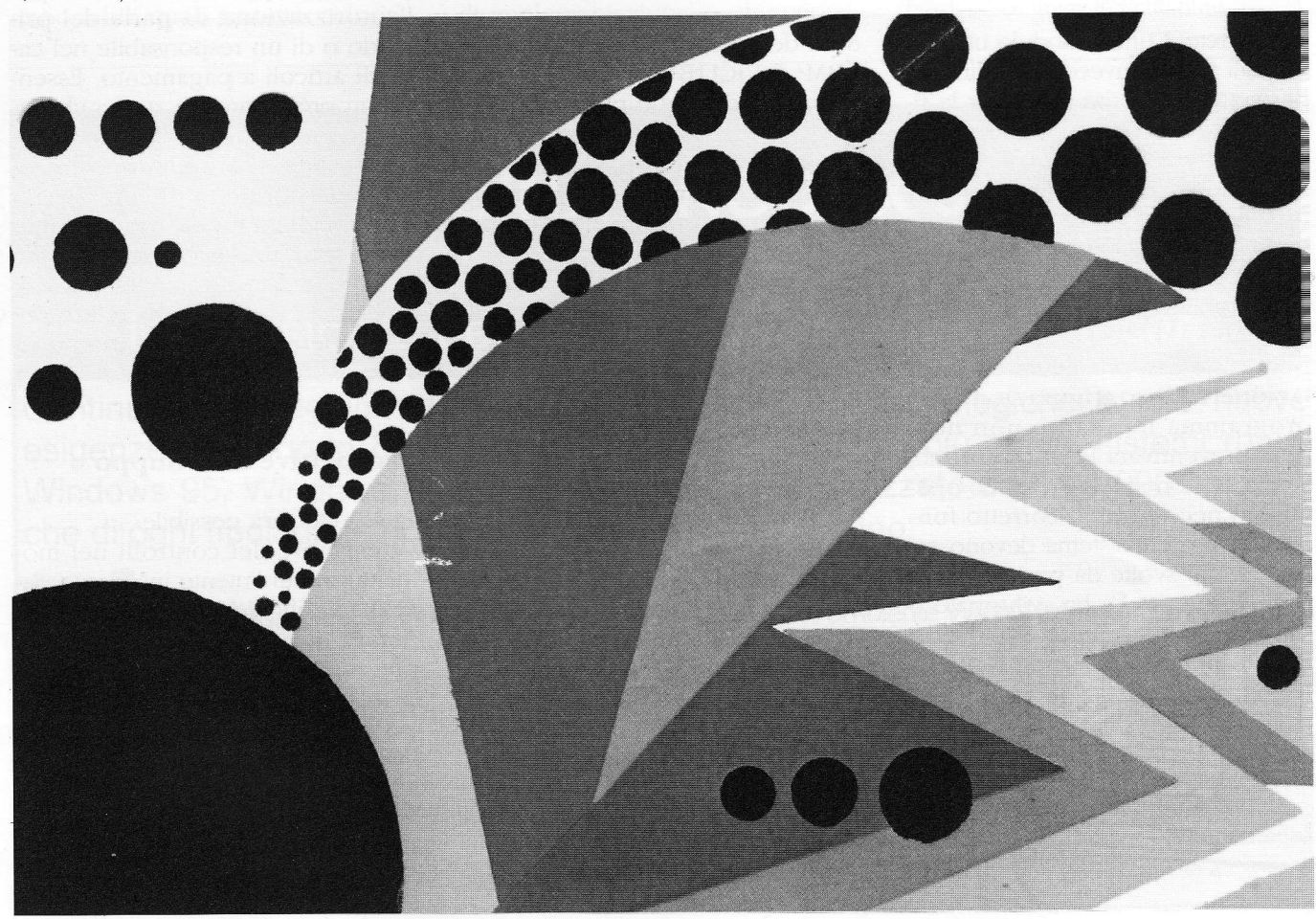

## **DOCUMENTAZIONE**

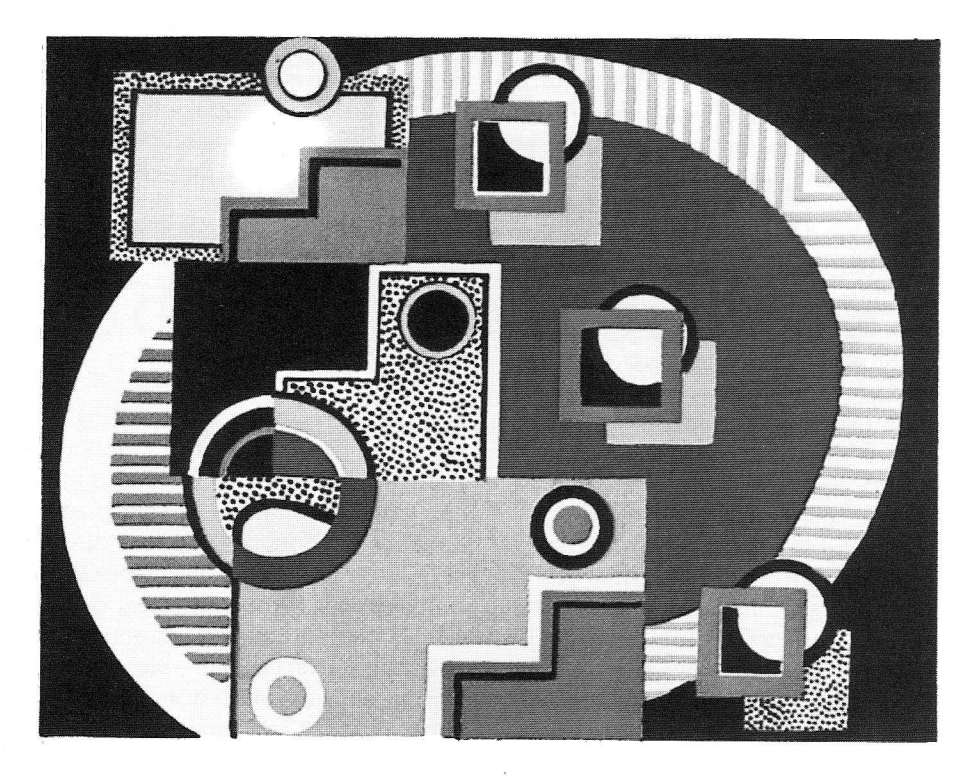

nità di rete. L'unico modulo utilizzato dagli utenti, invece, è quello che permette di inserire i dati per Ia richiesta dell'articolo e risiede su ciascun client abilitato al servizio. Qualche particolare tecnico: per funzionare sul client è sufficiente un 486 con 8Mb di memoria RAM,

mentre il server dovrà essere equipaggiato almeno con un Pentium e 16Mb di RAM.

Non esiste una procedura di instal-Iazione e di configurazione del programma in quanto non ne è stata preventivata la distribuzione, anche se non si è esclusa. Le ooerazioni necessarie al corretto funzionamento del sistema devono essere perciò svolte da personale del nostro Istituto che ha sviluppato il progetto. Attualmente è già stato inserito nel database tutto il posse-

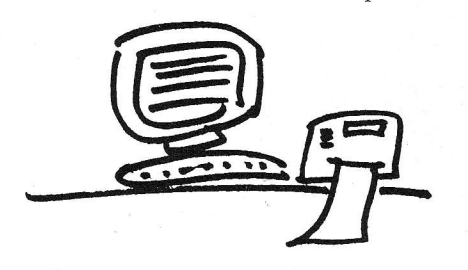

duto dei cataloghi collettivi GIDIF, RBM2 e ViCLIB3 mentre si stanno sviluppando delle procedure ad hoc per I'import dei dati da altri cataloghi su supporto elettronico. L'unico campo che per il momento l'utente non può inserire iiberamente è quello del titolo della rivista, mentre volume, pagine, autore e titolo sono lasciati comoletamente liberi.

## In sintesi

Attualmente il programma permette agli utenti di:

1) inoltrare via rete la richiesta di un articolo alla biblioteca, direttamente dal pc posto sulla scrivania di ciascuno semplicemente selezionando il titolo della rivista da un indice e compilando gli altri campi; 2) ottenere l'articolo in tempi decisamente più brevi, per ora su carta nella màggior parte dei casi: i trasferimenti on line sono ancora la minoranza.

All'operatore della biblioteca il programma permette di:

1) individuare in maniera semiautomatica la biblioteca cui richiedere l'articolo.

L'operazione di creazione del database dei cataloghi collettivi è ovviamente ancora in fase di implementazione e si continuerà ad arricchirla con i cataloghi delle biblioteche con le quali si andranno a stabilire accordi di interscambio, gratuito o a pagamento che sia. Se non si riesce a localizzare il lavoro sui cataioghi in linea, l'operatore della biblioteca può effettuare la ricerca manualmente sui cataloghi carfaceí e poi compilare la maschera di richiesta on line, ma questa fase dovrebbe via via scomparire;

2) stampare in automatico dei report raggruppati per biblioteca da inviare per richiedere gli articoli;

J) stampare in automatico dei report raggruppati per reparto per l'autorizzazione da parte del primario o di un responsabile nel caso di articoli a pagamento. Essendo un programma in access chiaramente i report possibili sono molti. A tutti, utenti e operatori, il programma permette di cercare per chiavi nell'archivio storico contenente tutti gli articoli richiesti, che si forma automaticamente una volta espletate tutte Ie procedure per il recupero di un lavoro non posseduto.

## Prospettive di sviluppo

In seguito sarà possibile:

- eseguire dei controlli nel momento in cui l'utente inserisce i dati, per verificare che I'articolo desiderato non sia già stato richiesto precedentemente. In caso affermativo, il programma provvederà ad avvisare il richiedente dell'esistenza dell'articolo e, se disponibile in formato elettronico, ad inviario in tempo reale all'utente;

- eseguire dei controlli sul numero massimo di richieste per utente/reparto.

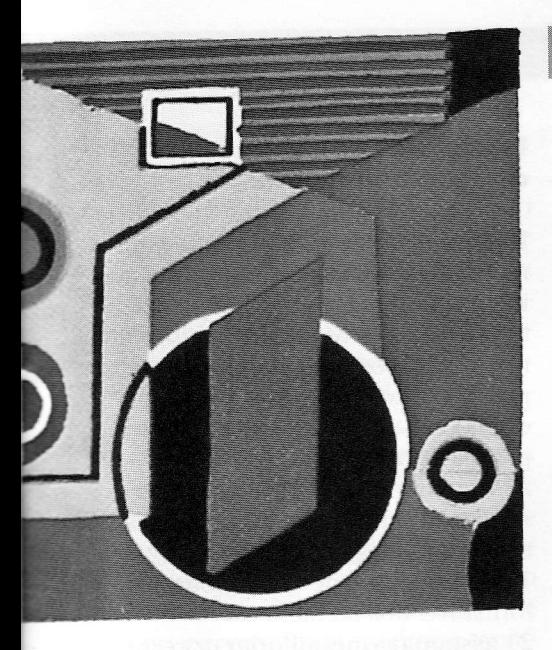

- eseguire dei controlli sul numero massimo di richieste inviabili ad una stessa biblioteca;

- ricercare in modo automatico la biblioteca dove inviare l'articolo seguendo paramefri predefiniti ed impostabili quali gratuità, priorità,

accordi con altre biblioteche ecc.;  $-$  inviare in modo automatico  $a/e$ richiesta,/e via fax o qualora possibile via e-mail. Se il documento viene ricevuto in formato elettronico, inviare sul pc dell'utente il documento stesso;

- se l'articolo richiesto viene ricevuto via posta, prowedere alla sua digitalizzazione tramite scanner ed inserirlo quindi nell'archivio di tutti gli articoli ricevuti;

- in base ai tempi medi di risposta delle diverse biblioteche, informare l'utente sui tempi di attesa e sugli eventuali costi per ricevere più rapidamente I'articolo qualora possibile.

In conclusione: questo programma, non originale nella sua idea iniziale, rappresenta per noi un modo - ancora perfettibile e bisognoso di implementazione - di razionalizzare un servizio strategico della biblioteca, caratterizzato da sempre da un elevato grado di manualità e da poco valore aggiunto. Rappresenta, inoltre, un esempio di collaborazione proficua tra servizio informatico e biblioteca, un esempio concreto di come le rispettive professionalità, solamente integrandosi riescono a garantire un risultato finale dignitoso. I

#### Note

1 Interessante a tale proposito il contributo di A.M. TAMMARO, Come cambia il prestito interbibliotecario?, "Bíblioteche oggi", 15 (1997), 5, p. 70-74. 2 Si fratta del catalogo collettivo dí periodici di circa 40 biblioteche biomediche. Cfr. http://pantarei.it/GIDIF\_  $RBM/$ .

<sup>3</sup> Virtual Cancer Library, Genova (catalogo collettivo di periodici di circa 40 biblioteche oncologiche e non). Cfr. http1 ://sos.unige.it/viclib.html.